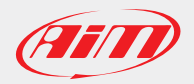

## AiM Software Documentation

## SmartyManager 2 Release history

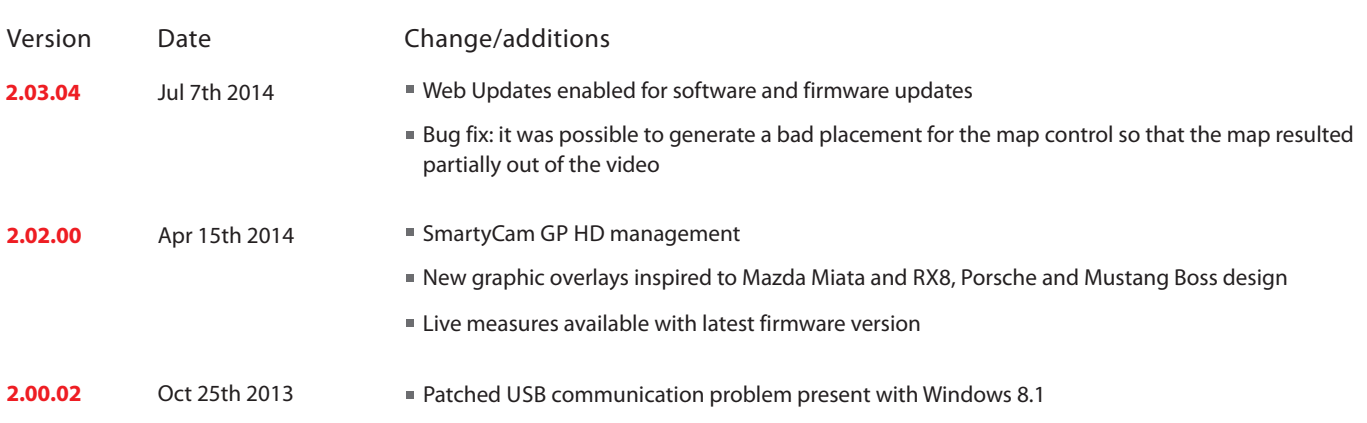

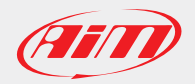

### AiM Software Documentation

July, 8th 2013

#### SmartyManager Release history **Example 2 SmartyManager** Release history **01.07.00** May 3rd 2012 "Tracks" pushbutton now links to the new GPS Manager Version Date Change/additions **01.06.00 01.04.14 01.05.00** Feb 10th 2012 Nov 24th 2010 Jun 29th 2011 Improved "Online" features Added new "General Settings" button in order to set the default measure units used by all video objects Added new groups of video objects set Added new video objects with vintage look Added new "Label" video object General bug fixing in tracks data engine WARNING! If you're using ALSO the GPS Manager software it is IMPORTANT that you update both softwares. This to avoid possible track database problems Added SmartyCam Accelerometers calibration feature in "Online" window (it requires firmware version 1.03.06) Added track management feature; basically, we have included GPS Manager into SmartyManager, in order to transmit the tracks database (shape and beacon positions) to SmartyCam ■ Simplified user interface of "Firmware Update" window: it looks on AiM web site for newer firmware release and eventually allow to transmit it to the connected device (SmartyCam or microSD) Managing of .MOV video files **01.03.07** May 18th 2010 **New overlay objects** New management of sets of objects New Logo Manager for customizable logos New online video streaming to improve stability (it needs firmware version 1.01.02) New track mapping **01.07.02** May 9th 2012 **Fixed bug for which it was impossible to transmit tracks to an empty SmartyCam** Fixed bug for which tracks sent to SmartyCam featured a wrong sort Fixed bug for which in some cases the Tracks button disappeared once clicked Fixed bug for which, when online button was clicked with no SmartyCam connected, a wrong message was prompted to users

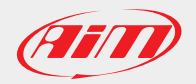

## AiM Software Documentation

July, 8th 2013

# SmartyManager Release history Page 3

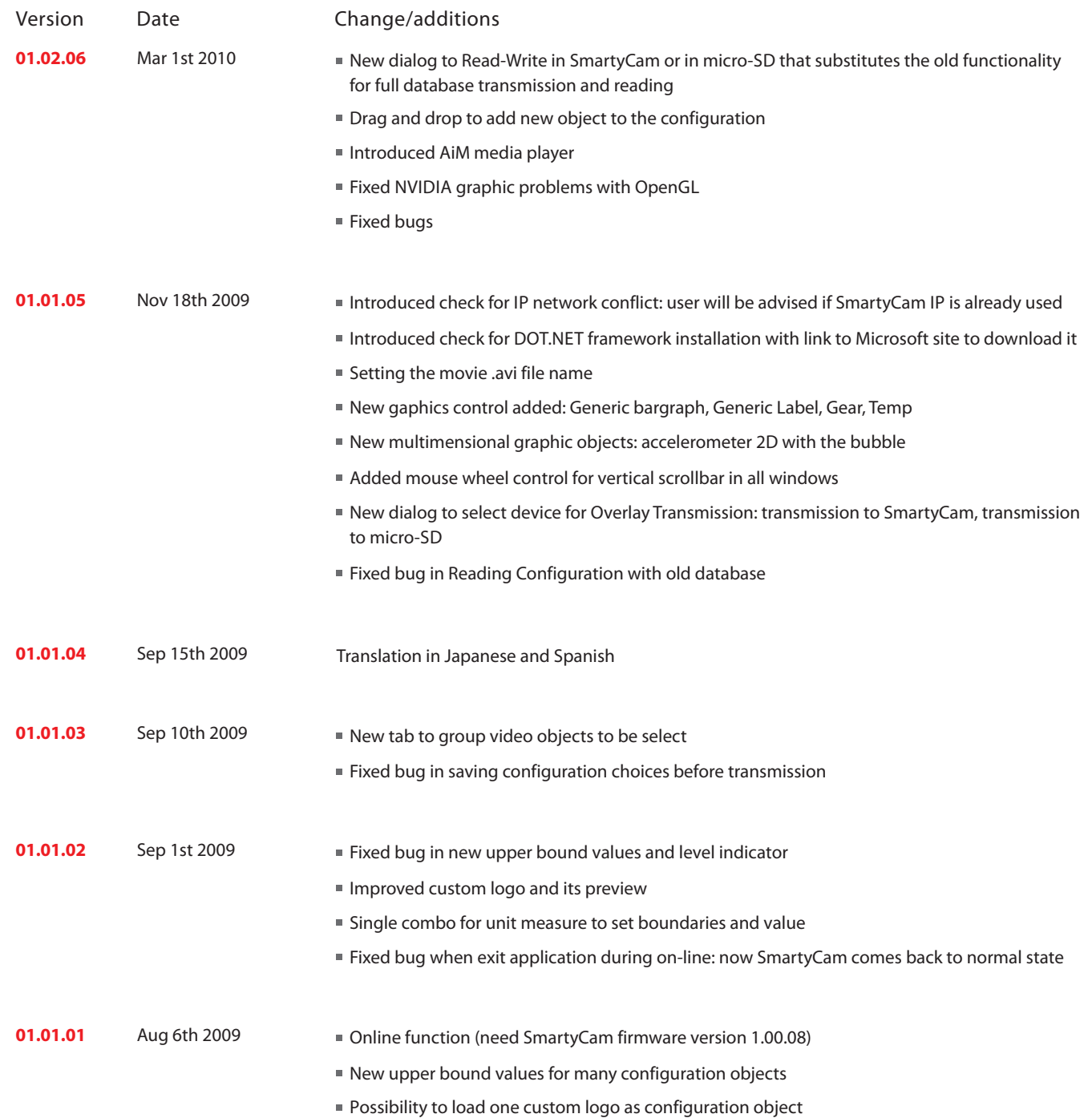